#### По вопросам продаж и поддержки обращайтесь:

Алматы (7273)495-231 Ангарск (3955)60-70-56 Архангельск (8182)63-90-72 Астрахань (8512)99-46-04 Барнаул (3852)73-04-60 Белгород (4722)40-23-64 Благовещенск (4162)22-76-07 Брянск (4832)59-03-52 Владивосток (423)249-28-31 Владикавказ (8672)28-90-48 Владимир (4922)49-43-18 Волгоград (844)278-03-48 Вологда (8172)26-41-59 Воронеж (473)204-51-73 Екатеринбург (343)384-55-89 Иваново (4932)77-34-06 Ижевск (3412)26-03-58 Иркутск (395)279-98-46 Казань (843)206-01-48

Калининград (4012)72-03-81 Калуга (4842)92-23-67 Кемерово (3842)65-04-62 Киров (8332)68-02-04 Коломна (4966)23-41-49 Кострома (4942)77-07-48 Краснодар (861)203-40-90 Красноярск (391)204-63-61 Курган (3522)50-90-47 Курск (4712)77-13-04 Липецк (4742)52-20-81 Магнитогорск (3519)55-03-13 Москва (495)268-04-70 Мурманск (8152)59-64-93 Набережные Челны (8552)20-53-41 Нижний Новгород (831)429-08-12 Новокузнецк (3843)20-46-81 Новосибирск (383)227-86-73 Ноябрьск(3496)41-32-12

Омск (3812)21-46-40 Орел (4862)44-53-42 Оренбург (3532)37-68-04 Пенза (8412)22-31-16 Пермь (342)205-81-47 Петрозаводск (8142)55-98-37 Псков (8112)59-10-37 Ростов-на-Дону (863)308-18-15 Рязань (4912)46-61-64 Самара (846)206-03-16 Санкт-Петербург (812)309-46-40 Саранск (8342)22-96-24 Саратов (845)249-38-78 Севастополь (8692)22-31-93 Симферополь (3652)67-13-56 Смоленск (4812)29-41-54 Сочи (862)225-72-31 Ставрополь (8652)20-65-13 Сургут (3462)77-98-35

Сыктывкар (8212)25-95-17 Тамбов (4752)50-40-97 Тверь (4822)63-31-35 Тольятти (8482)63-91-07 Томск (3822)98-41-53 Тула (4872)33-79-87 Тюмень (3452)66-21-18 Улан-Удэ (3012)59-97-51 Ульяновск (8422)24-23-59 Уфа (347)229-48-12 Хабаровск (4212)92-98-04 Чебоксары (8352)28-53-07 Челябинск (351)202-03-61 Череповец (8202)49-02-64 Чита (3022)38-34-83 Якутск (4112)23-90-97 Ярославль (4852)69-52-93

Россия +7(495)268-04-70

Казахстан +7(7172)727-132

Киргизия +996(312)96-26-47

## сайт: www.honeywell.nt-rt.ru || эл. почта: hwn@nt-rt.ru

# СИСТЕМЫ УПРАВЛЕНИЯ

# Руководство пользователя

# на Experion LX

# 1. Introduction

#### 1.1. Experion LX System

The Experion LX is Honeywell's unified control system for process, business, and asset management that helps industrial manufacturers increase their profitability and productivity and accessibility to local support without sacrificing quality and reliability in an increasingly competitive environment. Experion takes customers beyond distributed control system (DCS) functionality with an advanced automation platform solution and innovative application integration to improve business performance and peace of mind.

As a member of Honeywell's Experion family, Experion LX is designed to fit the varied application needs of customers across verticals through integrating state-of-the-art technology from the award-winning Experion Process Knowledge System (PKS) with innovative design of Series 8 I/O modules and cabinets. Validated wider range of COTS options, easier engineering and maintenance capabilities, and integrator-friendly programs and tools help Experion LX to provide lower total cost of ownership for customers.

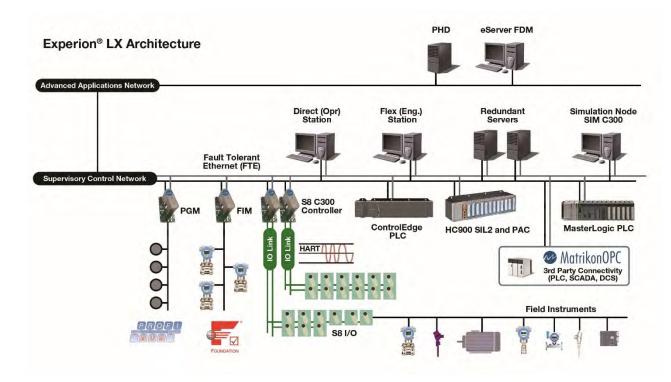

#### 1.2. Architecture Overview

The Experion LX system comprises several different integrated hardware and software solutions depending upon the needs of the application. The architecture above represents a subset of the possible nodes and controllers. Note that Experion LX architecture is highly scalable and not all nodes and controllers shown here are necessary or required.

### 1.3. Experion HMI Overview

The Experion LX HMI consists of an optionally redundant set of servers where each server or redundant server pair supports a number of connected Stations. Such Experion LX systems can be integrated with other Experion systems using Experion Distributed System Architecture (DSA).

### 1.4. Experion LX Station

The Experion LX Station is the human-machine interface (HMI) that can be used for different functions around a process, plant or mill including operations, monitoring, maintenance, and engineering.

There are two types of Experion LX Station available to satisfy a broad range of architecture needs. A mix of Experion Station types can be implemented to provide the most appropriate, site-specific solution possible.

Both Experion LX Station types use the same operator interface and other features for consistent operation regardless of type. This also means that configuration is simplified as custom displays, trend sets, etc. are configured once and then available across the various types of Experion LX Stations. All types host the Configuration Studio Experion engineering tool. Each Experion Station type has additional functionality as described in the following tables.

| Experion LX Stat | Experion LX Station – Flex                                                                                                    |  |  |  |  |
|------------------|----------------------------------------------------------------------------------------------------|--|--|--|--|
| Description      | Experion LX Flex Station is a versatile operator interface that uses an efficient caching mechanism to present process data to the operator. It is suitable for full-time operations and can also be used as engineering or wireless Stations                                                                                                    |  |  |  |  |
| Details          | <ul> <li>LX Flex Stations can be configured with a static or rotary connection. The static connection provides a permanent, dedicated link. The rotary connection provides an "as required" connection, enabling numerous casual users to access the Experion LX system as needed, which is advantageous from a licensing point of view. For example when 5 Station connections are configured, 5 connections can be established at one time but the software could be installed and be available for use by many more than 5 individuals.</li> </ul> |  |  |  |  |

| Experion LX Sta | Experion LX Station – Direct                                                                                                    |  |  |
|-----------------|----------------------------------------------------------------------------------------------------|--|--|
| Description     | Experion LX Direct Station provides direct access to process data, alarms and events from control sources such as Series 8 C300 controller, Fieldbus Interface Modules (FIM), and IO Link Interface Modules (IOLIM). This provides a high-availability operations platform for critical processes.                                                                                |  |  |
| Details         | The LX Direct Station connected to the Experion Server for communication to SCADA and DSA point sources, system history, the system event journal, and the system configuration file server.                                                                                                    |  |  |
|                 | • The LX Direct Station supports the implementation of a "logical console". This allows operators to fully respond to all alarms/events within their scope of responsibility regardless of operator actions on other consoles; providing a single work space for an operator for event handling, alarm acknowledgement, alarm silencing, display manipulation and other functions |  |  |

#### 1.5. Experion LX Server

A server or redundant server combination functions as a system-wide historian and global database. The Experion Server also supports communication to SCADA point sources, DSA point sources, OPC clients/servers and holds the system event journal, system configuration files, custom applications and server scripts. The server is the source for data, alarms, events, etc. for the client-connected applications and the Experion LX Station–Flex. One or more Experion Servers are required for an Experion LX System.

Experion LX Server can also be used as an operator or an engineering station. For redundant Experion LX Server system it is recommended to use the backup Server as the engineering station.

# 2. Experion LX Specifications

#### 2.1. Database and Station Sizing

Limits shown here apply to the number of Station supported for a single Experion LX Server. Multiple Experion LX Servers can be combined into a single operational system using DSA.

| Items per Experion LX Server | Standard<br>Capacity System | High Capacity<br>System | Comments                                                                                                    |
|------------------------------|-----------------------------|-------------------------|----------------------------------------------------------------------------------------------------|
| Number of Flex Stations      | 5                           | 10                      |                                                                                                    |
| Number of Direct Stations    | 10                          | 15                      |                                                                                                    |
| Total Server Points          | 13,000                      | 1,67,000                | Sum of Process, SCADA, Equipment, DSA and non-CEE points                                                                                                    |
| Number of Process Points     | 8,000                       | 10,000                  | Any device that uses the Control Data<br>Access (CDA) interface consumes<br>process points, like S8 C300                                                                                          |
| Number of SCADA Points       | 4,000                       | 50,000                  | Any points that are used to display data<br>retrieved from SCADA Interfaces are<br>classified as SCADA points. Examples of<br>these devices include the Modbus TCP/IP,<br>DNP3 Protocol Interface |
| Number of Equipment Points   | 1,000                       | 2,000                   | Other points and hardware items built as<br>part of the equipment still contribute to<br>their own relevant capacity constraints.                                                                 |

| Number of DSA Points                         | 0               | 1,00,000 | DSA Points are created whenever a point<br>that belongs to another server is accessed<br>using DSA. DSA Points are not licensed<br>on the server that is subscribing to the<br>points.                                                                 |
|----------------------------------------------|-----------------|----------|----------------------------------------------------------------------------------------------------|
| Number of non-CEE Points                     | 0               | 5,000    | Total Non-CEE Points Published from SM to C300 Controller                                                                                                    |
| System-wide Equipment Points                 | 5,000           | 10,000   | If a server is subscribing to other servers<br>via DSA, the total of all remote equipment<br>and local equipment points cannot exceed<br>this number.                                                                                                  |
| PSA (Point Server) Points                    | No overall limi | t        | The PSA point count is an aggregation of<br>points from point server interfaces such as<br>SPS/Adv OPC /BMA etc. Each interface<br>may have its own limits but the overall PSA<br>count will count against the total point<br>count limit for a server |
| EFM Meters                                   | 2,000           | 2,000    | Used to collect and export custody transfer<br>data. An EFM meter uses one SCADA<br>point license.                                                                                                    |
| SCADA Point Algorithms                       | 50,000          | 50,000   | Algorithm blocks can be linked to SCADA points                                                                                                    |
| Maximum number of C300 controller per Server | 50              | 50       |                                                                                                    |
| Maximum number of SCADA<br>channels          | 20              | 99       | Channels typically represent a physical<br>connection to a device, such as a device<br>connected to one port of a terminal server.<br>A channel can support more than one<br>Remote Terminal Unit (RTU).                                               |
| Maximum number of SCADA controllers          | 50              | 999      | This is the maximum number of RTUs for<br>a given server. It is spread across all<br>channels and includes OPC RTUs to<br>support the OPC client interface                                                                                             |

| Maximum number of User Defined<br>Scanned Parameters per Analog or<br>Status SCADA Point2 | 200               | 200               | Analog or Status type user defined<br>scanned parameters (UDSP) may be<br>added to Analog and Status SCADA<br>Points in any combination up to a<br>combined total of 200 UDSP per point.<br>Alarming on user defined scanned<br>parameters is not supported. |
|-------------------------------------------------------------------------------------------|-------------------|-------------------|----------------------------------------------------------------------------------------------------|
| Maximum number of scanned parameters per server                                           | 100,000           | 100,000           | This includes fixed scanned parameters<br>(such as PV, SP, OP, A1 – A4), user<br>defined scanned parameters (UDSP), and<br>any parameters configured with a 0<br>second or DEMAND scan period                                                                |
| Maximum pps from all configured SCADA devices                                             | Limited by device | Limited by device |                                                                                                    |

# 2.2. Alarm, Event, Alert, Message Lists

| Items                                         | Specification | Comments                                                                                                    |  |
|-----------------------------------------------|---------------|----------------------------------------------------------------------------------------------------|--|
| Maximum number of active alarms               | 4,000         | Every alarm and event that occurs is saved in the online event database for a configurable period.                                                                                                    |  |
| Maximum number of active messages             | 1,000         | Number of messages that appear in the Message summary.<br>Messages can be generated to provide additional information to an<br>operator; for example, when a point goes into alarm, a message<br>can provide an explanatory note or a procedure.                            |  |
| Maximum number of SOE messages                | 32,767        | Number of SOE messages that can appear in the SOE summary.                                                                                                    |  |
| Maximum number of events in online event file | 1.2 million   | <ul> <li>All alarms, login actions, operator actions, and configuration changes are logged in the online event file.</li> <li>Up to two events are generated for every alarm, including one event for entering the alarm condition and one for return to normal.</li> </ul> |  |
| Maximum number of<br>Printer connections      | 20            | This is the total number of printers that can be configured as either report or alarm devices                                                                                                    |  |

## 2.24. Experion Backup and Restore

| Items                                                                                                    | Specifications |  |  |
|----------------------------------------------------------------------------------------------------|----------------|--|--|
| Description                                                                                                    |                |  |  |
| Starting release R511, Experion LX supports using Experion Backup and Restore (EBR) for creating backup and restoring Experion HS nodes from the EBR created backup.                                                                                                    |                |  |  |
| Details                                                                                                    |                |  |  |
| <ul> <li>Experion LX is qualified with EBR R520 Physical Edition that is used for backup and restore of Physical<br/>platforms. EBR R520 package consists of Workstation and Server Agents, node-specific files, Recovery<br/>Disk, Management console, and a Manager component.</li> </ul>                                                                                          |                |  |  |
| <ul> <li>The EBR Management console is used to manage local and remote machines located in the same network.<br/>For installations with higher than 4-5 Experion LX nodes, it is recommended to run EBR management<br/>console on a separate server grade machine. EBR Management Console comes with the base EBR R501<br/>media kit package and not separately licensed.</li> </ul> |                |  |  |
| For more details, refer EBR Specification document- EP03-240-520                                                                                                    |                |  |  |
| <ul> <li>EBR R501 and R520 both supports Expe<br/>R520.</li> </ul>                                                                                                    |                |  |  |

### 2.3. Station Display Sizing and Performance

| Station Display Performance Specifications                                                                                                    | Specification  |  |
|----------------------------------------------------------------------------------------------------|----------------|--|
| Display Parameters                                                                                                    |                |  |
| Number of dynamic parameters per display                                                                                                    | 600 or fewer   |  |
| Number of dynamic parameters currently in view on a pan and zoom display <sup>1</sup>                                                                                                    | 600 or fewer   |  |
| Number of parameters per second (pps) per Station computer <sup>2</sup>                                                                                                    | 1000/sec       |  |
| Number of dynamic parameters per Station computer                                                                                                    | 1,200 or fewer |  |
| Display Updates                                                                                                    |                |  |
| Maximum Display Update Rate <sup>3</sup>                                                                                                    | 1 second       |  |
| Typical field change to display update time with 600 or less parameters per display                                                                                                    | < 2 seconds    |  |
| Typical complex display call up time with 300 or less parameters <sup>4,5</sup>                                                                                                    | < 1.5 seconds  |  |
| Typical complex display call up time with 600 or less parameters <sup>4,5</sup>                                                                                                    | < 2 seconds    |  |
| Standard Faceplate Call Up Time                                                                                                    | < 2 seconds    |  |
| Equipment Display                                                                                                    |                |  |
| Maximum number of Equipment Summary Display tables expanded simultaneously in a cluster 50                                                                                                    |                |  |
| Maximum number of System Status Dashboard shapes per Dashboard 48                                                                                                    |                |  |
| Note 1 – A single overview display with a maximum size of 2000 dynamic parameters is supported if the High Capacity platform is used<br>Note 2 – When more than 1,200 dynamic parameters are configured, the update rate must be greater than 1 sec. to not violate max<br>pps |                |  |

- Note 3 The recommended continuous display update rate is 4 seconds.
- Note 4 Call up time depends on display complexity: specification is based on a non-complex custom display using standard HMIWeb Display Builder objects with limited use of scripts. This excludes the first initial call up and is based on a client node running a single instance of Station.
- Note 5 Complex displays are defined by the number of data bound objects identified, large amount of total objects on the display, and some amount of scripting.

## 2.4. Enterprise Model Sizing

#### 2.4.1. Assets

| Items                                  | Specification | Comments                                                                                                    |
|----------------------------------------|---------------|----------------------------------------------------------------------------------------------------|
| Assets                                 | 1,000         | The asset model represents the organization of items in the<br>enterprise, for example, process units, individual pieces of<br>equipment or facilities, etc. The relationship or hierarchy between<br>assets and entities forms the asset model. The primary relationship<br>in the asset model is that of asset containment, where one asset<br>contains another.                                                                  |
| Assignable assets                      | 1,000         | Assignable assets provide a way to assign assets to an operator's scope of responsibility. An assigned asset includes all asset children of the assigned asset including any points associated with those assets or any alarm groups that have been designated by that asset for scope of responsibility purposes. The number of assignable assets is a subset of the total number of assets. Only 500 for Standard Capacity System |
| Nesting depth for asset<br>hierarchies | 10            |                                                                                                    |
| Children per asset                     | No Limit      | These totals are still subject to the overall maximum number of<br>events per second and maximum burst of events limit that the<br>Experion LX Servers can support.                                                                                                    |

## 2.4.2. Alarm Groups

| Items                                                           | Specifications | Comments                                                                                                    |
|-----------------------------------------------------------------|----------------|----------------------------------------------------------------------------------------------------|
| Alarm groups                                                    | 1000           | Alarm Groups present alarm state/status for a disparate group of points and assets that are not represented by a single asset in the asset model. |
|                                                                 |                | Only 500 for Standard Capacity System                                                                                                    |
| Children per alarm group                                        | 500            |                                                                                                    |
| Nesting depth for alarm group hierarchies                       | 5              |                                                                                                    |
| Maximum number of system<br>alarm groups defined in a<br>system | 200            |                                                                                                    |

## 2.5. Station Multi-Window Functionality

Multi-window functionality is a purchased option for the Experion LX Flex Station and is standard for the Experion LX Direct Station. A multi-window Station uses SafeView to manage the placement of its windows.

| Specification                                                                                                    | Specification |  |
|----------------------------------------------------------------------------------------------------|---------------|--|
| Number of monitors                                                                                                    | Up to 4       |  |
| Number of windows <sup>1</sup>                                                                                                    | Up to 16      |  |
| Number of concurrent faceplates                                                                                                    | Up to 8       |  |
| Note 1 – Number of windows includes faceplates, custom displays, Experion System displays etc. For backward compatibility reasons, the multi-window option for ES-F supports the configuration of multiple instances of Station (Multiple Static Station Option) as an alternative to a multi-window implementation. |               |  |

#### 2.6. Station Trends

| Item                                                 | Specification                                                                                     | Comments                                                                                                    |  |
|------------------------------------------------------|---------------------------------------------------------------------------------------------------|----------------------------------------------------------------------------------------------------|--|
| Trend pens per set                                   | 32                                                                                                | Trends can be preconfigured or configured online as<br>necessary by browsing the database and selecting the desired<br>point and parameter |  |
| Trend periods                                        | 1, 5, 20 minutes 1,<br>2, 4, 8, 12 hours 1,<br>2, 5 days,<br>1, 2, 4 weeks<br>3, 6 months, 1 year | Any of the standard history collection intervals may be used as<br>the basis for the real-time and historical trends.                      |  |
| Number of operating groups                           | 16,000                                                                                            |                                                                                                    |  |
| Points per operating group                           | 8                                                                                                 | Each group has three standard views available including faceplate, group trend (with control parameters accessible) and numeric trend.     |  |
| Number of Trend Sets                                 | 3000                                                                                              | Per Experion LX Server                                                                                                    |  |
| Trends on custom displays performance specifications |                                                                                                   |                                                                                                    |  |
| Item                                                 |                                                                                                   | Specification                                                                                                    |  |
| On a Single Display                                  |                                                                                                   |                                                                                                    |  |
| Maximum number of full trends                        | 1                                                                                                 | 1                                                                                                    |  |
| Maximum number of basic trend                        | ds <sup>2</sup>                                                                                   | 4                                                                                                    |  |

| On a Single Station                         |     |  |  |
|---------------------------------------------|-----|--|--|
| Maximum number of trends                    | 8   |  |  |
| Maximum number of pens across all trends 64 |     |  |  |
| Across all Stations                         |     |  |  |
| Maximum number of trends                    | 28  |  |  |
|                                             | 224 |  |  |

any additional view options are enabled a Limit Trend object corresponds to a full trend.

Note 2 – A basic trend is a much simpler object that only includes the plot area and axes. It is recommended to use the basic trend when adding more than one trend object to a single display

## 2.7. History Sizing

#### 2.7.1. Collection Rates

| Items                                              | Specifications                                                                                                    | Comments                                                                                                    |
|----------------------------------------------------|----------------------------------------------------------------------------------------------------|----------------------------------------------------------------------------------------------------|
| Standard<br>history                                | <ul> <li>Predefined<br/>collection rates of<br/>1, 2, 5, 10 and 30<br/>minutes</li> <li>3 additional user<br/>defined collection</li> </ul>                                                                                                    | <ul> <li>When you configure a point parameter for standard history collection,<br/>Experion also collects 4 different standard history averages, based on the<br/>standard history snapshot rate that you choose for standard history<br/>collection.</li> <li>The default standard history snapshot rate is 1 minute and the collection<br/>rates for averages are 6-minute, 1-hour, 8-hour and 24-hour averages.</li> </ul> |
| rates can be<br>defined.                           | <ul> <li>The averages are calculated using the 1-minute base interval. That is, 6-minute averages are calculated on six 1-minute values. If you change the 1-minute base interval the averages are still calculated from the base interval. For example, if you change the base interval to 30 seconds, 6-minute averages are calculated on twelve 30-second values.</li> </ul> |                                                                                                    |
| Fast history                                       | • Predefined<br>collection rates of<br>5, 10, 15, 20 and<br>30 seconds.                                                                                                    | <ul> <li>A maximum of 8 collection rates can be defined choosing from the default intervals on the left</li> <li>Additional rates can be defined; however they must be in multiples of the base rates.</li> </ul>                                                                                                    |
|                                                    |                                                                                                    | <ul> <li>The 5 second base rate can be configured to 1 second. The 5 second default collection rate for Fast History can be changed to 1 second, and the 1 minute collection for Standard History can be changed to 30 seconds if necessary. Note, however, that changing the collection rates in this way can place an additional load on the process control network.</li> </ul>                                            |
| Average<br>(based on<br>Standard<br>History rates) | Predefined     collection rates of     6, 60, 480 and     1440 minutes                                                                                                    | A maximum of 4 collection rates can be defined                                                                                                    |

| Extended history                                                                                                    | <ul><li>1-hour snapshot</li><li>8-hour snapshot</li><li>24-hour snapshot</li></ul>                                                         | <ul> <li>When a point is configured for extended history collection, all of these intervals are stored.</li> <li>A maximum of 3 collection rates can be defined choosing from the default intervals on the left.</li> </ul>                                                                                                    |
|----------------------------------------------------------------------------------------------------|----------------------------------------------------------------------------------------------------|----------------------------------------------------------------------------------------------------|
| Exception<br>history                                                                                                   | <ul> <li>5, 10, 15, 30, and<br/>60 seconds</li> <li>5, 10, 15, 30, and<br/>60 minutes</li> <li>2, 4, 6, 8, 12, and<br/>24 hours</li> </ul> | <ul> <li>Whereas standard, fast, and extended history collect and store point parameter values periodically, exception history collects values at the rate configured for that point parameter but only stores them if the value or quality of that point parameter has changed since it was last stored.</li> <li>Note that exception history only collects and stores string values.</li> <li>A maximum of 16 collection rates can be defined choosing from the default intervals on the left</li> </ul> |
| To support daylight savings and time zones, all collected data is historized in Universal Time Coordinated (UTC) time. |                                                                                                    |                                                                                                    |

#### 2.7.2. Default History Files Sizes

|                                     |                       |         | Comments                                                                                                    |  |
|-------------------------------------|-----------------------|---------|----------------------------------------------------------------------------------------------------|--|
|                                     | Time                  | Samples |                                                                                                    |  |
| 1-minute snapshot                   | 24 hours              | 1,442   |                                                                                                    |  |
| 6-minute average                    | 7 days                | 1,682   | The averages are calculated using the 1-minute base interval. That is, 6-minute averages are calculated on six 1-minute values. |  |
| Standard 1-hour average history     | 7 days                | 170     | The averages are calculated using the 1-minute base interval.                                                                   |  |
| 8-hour average                      | 3 months              | 280     | The averages are calculated using the 1-minute base interval.                                                                   |  |
| 24-hour average                     | 1 year                | 368     | The averages are calculated using the 1-minute base interval.                                                                   |  |
| Fast1- to 30-secondhistorysnapshot  | 2 hours –<br>72 hours | 8,652   |                                                                                                    |  |
| 1-hour snapshot                     | 3 months              | 746     |                                                                                                    |  |
| Extended<br>history 8-hour snapshot | 1 year                | 281     |                                                                                                    |  |
| 24-hour snapshot                    | 3 years               | 368     |                                                                                                    |  |

The number of samples in each history file can theoretically be increased to 100,000 samples. If the size of the history file is increased beyond the default qualified size, care should be taken not to exceed the maximum history file size constraints. (See section 2.8.4). History archiving is available to store the history files for later retrieval. Experion history data is seamlessly available for use across every Experion Station for trend displays, a, custom displays, applications, spreadsheets and ODBC compliant databases.

#### 2.7.3. Maximum Parameters Assigned to History

| Items             | Default <sup>1</sup> | Maximum <sup>2</sup>                                                     | Comments                                                                                                    |
|-------------------|----------------------|--------------------------------------------------------------------------|----------------------------------------------------------------------------------------------------|
| Standard history  | 2,000                | 50,000 at 60sec                                                          | Double, Float, Integer and Time data can be stored.                                                                                 |
| Fast history      | 1,000                | 1,000 at 1sec,<br>2,000 at 2sec                                          | Same as above                                                                                                    |
| Extended history  | 2,000                | 40,000                                                                   | Same as above                                                                                                    |
| Exception history | 2,000                | 5,000<br>2,000 with 1 second polling<br>2,000 OPC DA limit<br>parameters | String maximum of 255<br>characters can be stored. A<br>maximum of 100 exception<br>history parameters can be<br>stored per second. |

Note 1 – Default limit that Experion is shipped with it can be changed by a database initialization up to a maximum.

Note 2 – Maximum Limit can be achieved using High Capacity Computer Platforms. For SCADA only system, maximum limit could be 4-5 times higher than the specified limit.

#### 2.7.4. Calculating History Space Requirements

| Items                     | Specifications                                                                                                    | Comments                                                                                                    |
|---------------------------|----------------------------------------------------------------------------------------------------|----------------------------------------------------------------------------------------------------|
| Maximum history file size | 2000 MB                                                                                                    | <ul> <li>Each type of history sample is stored in a separate history file. For example, there are five history files for standard history, one each for: 1-minute snapshot, 6-minute average, and so on.</li> <li>An individual history file should not exceed this size.</li> </ul> |
| History formula           | If a customer wishes to<br>collect P parameters for a<br>particular history type and<br>have a history file size in<br>bytes of S then:<br>Number of samples =<br>( (S/2) / ((P*7) + 8) ) - 1 | Example:<br>Standard history one minute (history1) file size is 432<br>611 536 bytes<br>Number of parameters assigned to standard history is<br>50000<br>Number of samples =<br>( (432611536/2) / (( 50000 * 7) + 8) ) - 1<br>= 617 history samples                                  |

## 2.8. Server Data Acquisition Performance

| Standard Capacity<br>System | High Capacity System                                                           | Comments                                                                                                    |
|-----------------------------|--------------------------------------------------------------------------------|----------------------------------------------------------------------------------------------------|
| s                           |                                                                                |                                                                                                    |
| 3,700                       | 4,700                                                                          | This includes data access to all CDA<br>devices such as C200, C200Es, C300,<br>PGMs, FIM, IOLIM, ACE, Simulation<br>environment and LIOM.                                                                                                    |
| 8,000                       | 25,000                                                                         | This is the number of parameters that can<br>be actively subscribed by a server at any<br>one time. The Experion adds and removes<br>items from the subscription list based on<br>demand.                                                                                                    |
|                             |                                                                                |                                                                                                    |
| 0                           | 1,000                                                                          | This information is duplicated in section <u>2.16</u> , DSA.                                                                                                    |
|                             |                                                                                |                                                                                                    |
| Limited by device           |                                                                                |                                                                                                    |
| <u> </u>                    |                                                                                |                                                                                                    |
| See section 2.18 , OPC      |                                                                                |                                                                                                    |
|                             | System           3,700           8,000           0           Limited by device | System         Image: System           3,700         4,700           8,000         25,000           0         1,000           Limited by device         Image: Supervised statement of the second statement of the second |

## 2.9. Notification Performance

| Items                                                                                                    | Specification                                                                                                    | Comments                                                                                                    |
|----------------------------------------------------------------------------------------------------|----------------------------------------------------------------------------------------------------|----------------------------------------------------------------------------------------------------|
| Maximum number of events (burst condition)                                                                          | 1,500                                                                                                    | The Experion LX Server alarm system will handle an event<br>burst of up to 1,500 events, with a minimum time between<br>consecutive bursts. An "event burst" is defined as a group of<br>events greater than 40/sec, received from all connected<br>event servers in a period of less than 3 seconds.                                                                                                    |
| Formula to calculate the<br>time period required<br>between consecutive<br>bursts, to allow for event<br>processing | $\Delta T = BS/(60-ER)$<br>Where:<br>$\Delta T = \#$ of seconds required<br>between bursts<br>BS = Burst Size (number of<br>events in the burst)<br>ER = Event Rate between<br>bursts | <ul> <li>Examples:</li> <li>1,500 event burst and no events between bursts: ΔT = 1,500/60 = 25 seconds</li> <li>500 event burst with 30 events/sec between: ΔT = 500/30 = 17 seconds</li> </ul>                                                                                                    |
| Maximum number of sustained alarms/second <sup>1</sup>                                                              | 30/sec                                                                                                    |                                                                                                    |
| Maximum number of sustained events/second <sup>1</sup>                                                              | 10,000/Hour                                                                                                    | With peaks of up to 40/sec                                                                                                    |
| Maximum duration of events in online events file                                                                    | 12 weeks                                                                                                    |                                                                                                    |
| Maximum number of<br>events in online events<br>database                                                            | 1.2 million                                                                                                    | All alarms, login actions, operator actions, and configuration<br>changes are logged in the online event file. Up to two events<br>are generated for every alarm, including one event for<br>entering the alarm condition and one for return to normal.<br>Event archiving can be used to access older events.<br>Approximately 60 MB of hard disk space is required for every<br>100,000 events archived. |
| Maximum number of alerts/second                                                                                     | 1                                                                                                    |                                                                                                    |
| Maximum burst of alerts                                                                                             | 100                                                                                                    | These totals are still subject to the overall maximum number<br>of events per second and maximum burst of events limit that<br>the Experion Servers can support.                                                                                                    |

limits noted in this table are applicable to the combined set of events received from all connected event sources.

## 2.10. Supervisory Control and Data Acquisition (SCADA)

#### 2.10.1. Terminal Servers

The SCADA controller or RTU connection to the Experion Server depends on several factors, including the plant's layout, the type of interface used and the controller's communication port(s). For those using a serial interface, controllers can be directly connected to the server's serial ports but would typically only be used on small systems. For larger systems, more serial ports can be added through the use of a Terminal or Device server.

Terminal Servers also provide a means of connecting serial port SCADA controllers to redundant Experion Servers. They can be deployed on network topologies using single Ethernet, and dual Ethernet, (two subnets. There can be single or dual connections to controllers, (when supported). A dual connection would require two Terminal Servers and be configured as a redundant SCADA channel in Experion.

| Items               | Qualified Devices                                                                                                    |  |  |
|---------------------|----------------------------------------------------------------------------------------------------|--|--|
| Terminal<br>Servers | <ul> <li>Systech NDS/5000 Series Network Device servers: Built for industrial requirements, these RJ45<br/>based terminal servers come in a range of 8 and 16 port models, all with a built in 3 port Ethernet<br/>switch as well as rack mount versions.</li> </ul> |  |  |
|                     | <ul> <li>Systech NDS/6000 Series Network Device servers: Built for industrial requirements, these DB9<br/>based terminal servers come in a range of 2, 4 and 8 port models, some with a built in 4 port<br/>Ethernet switch and some rack mountable.</li> </ul>      |  |  |
| Note 1 – The        | Note 1 – The above Terminal Servers are tested to reconnect ports under the different planned and unplanned fail over scenarios.                                                                                                    |  |  |

# 3. Experion LX Hardware and Software Requirements

A computer platform must meet the following specifications to be used for Experion LX. These guidelines are intended to provide a minimum baseline. The actual hardware requirements will depend on the system configuration. Computers platforms should meet or exceed these specifications.

### 3.1. Experion LX Server

| Experion LX Server Performance Sizing |                                                                                                    |                                                                                                    |                                                                                                    |
|---------------------------------------|----------------------------------------------------------------------------------------------------|----------------------------------------------------------------------------------------------------|----------------------------------------------------------------------------------------------------|
| System Type                           | Standard Capacity                                                                                           | High Capacity-I                                                                                                    | High Capacity-II                                                                                                    |
| Capacity limits                       | Systems with up to:<br>• 4000 SCADA points<br>• 8000 Process Points<br>• 10 Direct Stations<br>• Redundancy | Systems with up to:<br>• 8000 SCADA points<br>• 10000 Process Points<br>• 5 DSA Connected Servers<br>• 15 Direct Stations<br>• 10 Flex Stations<br>• Redundancy | Systems with up to:<br>• 50000 SCADA points<br>• 10000 Process Points<br>• 5 DSA Connected Servers<br>• 15 Direct Stations<br>• 10 Flex Stations<br>• Redundancy |
| Machine Type,<br>OS                   | Workstation Grade, Windows<br>10 OS                                                                         | Server Grade, Windows<br>Server 2016 OS                                                                                                    | Server Grade, Windows<br>Server 2016 OS                                                                                                    |
| Examples                              | Dell OptiPlex 3040, Dell<br>OptiPlex XE2, HP 400 G3                                                         | Dell T130                                                                                                    | Dell T330, Dell R330, HP<br>DL360p                                                                                                    |

#### 3.1.1. Server Hardware Requirements (Minimum Specs)

| System<br>Configuration                                                                                                    | Standard Capacity                                   | High Capacity–I                        | High Capacity–II                              |
|----------------------------------------------------------------------------------------------------|-----------------------------------------------------|----------------------------------------|-----------------------------------------------|
| Processor                                                                                                    | Intel i3-4330, 3.50 GHz, Dual<br>Core               | Intel E3-1220V5, 3.0<br>GHz, Quad Core | Intel E3-1270 V5 3.6 GHz,<br>Quad Core        |
| RAM                                                                                                    | 3 GB                                                | 3 GB                                   | 4 GB                                          |
| Networking                                                                                                    | 100 Mbps Ethernet or FTE                            | 100 Mbps Ethernet                      | 100 Mbps Ethernet                             |
| Video Resolution                                                                                                    | 1024 x 768 65K colors                               | 1024 x 768 65K colors                  | 1024 x 768 65K colors                         |
| Video RAM                                                                                                    | 8 MB                                                | 8 MB                                   | 16 MB                                         |
| Operating System                                                                                                    | Windows 10 Enterprise 2016<br>LTSB                  | Windows Se                             | erver 2016 64-bit                             |
| Browser type                                                                                                    | Microsoft Internet Explorer 11                      |                                        |                                               |
| Hard Drive                                                                                                    | 500 GB <sup>2</sup>                                 | 500GB                                  | 500 GB                                        |
| Example Hardware<br>for LX Server                                                                                                    | Dell OptiPlex 3040, Dell<br>OptiPlex XE2, HP 400 G3 | Dell T130                              | Dell T330, Dell R330, Dell<br>R430, HP DL360p |
| Note 1 – The systems listed here are examples of platforms that will meet or exceed the recommended specifications.<br>Note 2 – 160GB drive space for Virtual Machine |                                                     |                                        |                                               |

#### 3.1.1. Network Hardware Accessories

| Network Component                                                                                                    | Comment                                                                                                    |  |
|----------------------------------------------------------------------------------------------------|----------------------------------------------------------------------------------------------------|--|
| Fault Tolerant Ethernet <sup>1</sup>                                                                                                    | Honeywell's patented Fault Tolerant Ethernet (FTE) network uses off-the-shelf<br>networking hardware to allow Ethernet to provide "DCS network" functionality. FTE<br>provides a robust and high availability network infrastructure for communicating to<br>Experion LX Direct Stations, C300 controllers, etc.                                                                                                    |  |
| Network Interface Cards                                                                                                    | <ul> <li>Workstations platform typically comes with single NIC port and following additional PCIe network cards are required for dual LAN or FTE use-</li> <li>2x Single Port Broadcom 5722 NetXtreme (for Dell OptiPlex workstations)</li> <li>1x Dual Port Broadcom 5720 NIC (For Dell T5810 and HP 400G3)</li> <li>Server grade platforms (Dell T130, T330, R330 and HP DL360p G8) comes with dual port NIC card</li> </ul> |  |
| Switches• S2750-28TP-EI-C (Huawei 24 ports switch)• 2530 R4 (HP 2530 24 Port Switch)• DGS 3120-24TC 2 (DLink 24 Port Switch)                                                                                                    |                                                                                                    |  |
| Note 1 – The FTE solution employs a single logical network over redundant media. By providing more communication paths between nodes, FTE also tolerates more faults, including all single faults and many multiple faults. In addition, FTE is transparent to higher-level applications, which benefit from the high network availability that FTE provides, without requiring any additional software configuration. Normal Ethernet nodes (non-FTE) can also connect to an FTE network and benefit from a more available communications environment than conventional Ethernet redundancy schemes offer. |                                                                                                    |  |
| Note 2 – DLink 3120-24TC don't support FTE currently. This can be used for dual LAN only.                                                                                                    |                                                                                                    |  |

#### 3.2. Experion LX Station

A computer must meet the following specifications to be used as an Experion LX Station. These guidelines are intended to provide a minimum baseline. Honeywell computer platforms meet these specifications but may not necessarily be the example platforms listed below. It's highly recommended that user select Honeywell qualified computers to avoid potential incompatibility. For installation information on computer platforms, including physical, electrical, corrosion, and other environmental requirements, please consult the Honeywell installation guides.

This platform specification is based on typical use of the system. To achieve satisfactory performance additional RAM or a higher performance CPU may be required in the following circumstances:

- If the recommended number of data bound objects per display or per station is exceeded
- Third party applications are used
- When purchasing a new platform or adding memory to an existing platform the strong recommendation is to use the higher memory configuration. This will provide optimal performance and could avoid the need to add more memory in the future.

For Standard capacity system, the maximum number of supported Direct Stations for each system is 10, and up to 5 Flex stations. For High capacity system, the limit is 15 Direct Stations and up to 10 Flex Stations.

#### 3.2.1. Station Hardware Requirements (Minimum Specs)

| System Configuration <sup>1</sup>                                                                                                    | Specifications                                                     |
|----------------------------------------------------------------------------------------------------|--------------------------------------------------------------------|
| Processor                                                                                                    | Single Intel Processor i3-4330, 3.50GHz, Dual Core (or equivalent) |
| RAM <sup>1</sup>                                                                                                    | 8GB (4GB for Virtual Machine)                                      |
| Networking <sup>2</sup>                                                                                                    | 100 Mbps Ethernet                                                  |
| Operating System                                                                                                    | Microsoft Windows 10 Enterprise 2016 LTSB (64bit)                  |
| Video resolution                                                                                                    | 1280x1024, 1600x1200, 1680x1050, 1920x1200, 1920x1080; 65K colors  |
| Video Memory                                                                                                    | 8MB VRAM                                                           |
| Browser type                                                                                                    | Microsoft Internet Explorer 11                                     |
| Hard drive                                                                                                    | 500GB (100GB for Virtual Machine)                                  |
| Example Hardware                                                                                                    | Dell OptiPlex XE2, OptiPlex 3040, HP 400G3 or equivalent           |
| Note 1 – An additional 1GB of RAM is suggested for enhanced performance if the Control Builder client is used<br>Note 2 – For controllers, Direct Stations can only communicate directly with devices that reside in the same FTE Community |                                                                    |

# 4. Model Numbers

# 4.1. Experion Server Database Software

| Model Number                                                                                                    | Description                                                                                                    |
|----------------------------------------------------------------------------------------------------|----------------------------------------------------------------------------------------------------|
| LX-DBASE1 1                                                                                                    | Experion LX Base Software                                                                                                    |
| LX-DME500 <sup>2</sup>                                                                                                    | Experion LX Media Kit – Standard                                                                                                    |
| license, 1 Control<br>Control Builder Te<br>Model Builder, His<br>Report, Alarm Dur<br>enabling License,<br>Universal Modbus<br>Interface, Modbus<br>Safeguard, Honey | s software includes 100 Process Points, 100 SCADA points, 2 Flex Station license, 1 Direct Station<br>Builder Client License, 1 Display Builder license, 1 Quick Builder license, Display Versioning Control,<br>mplate Support, CDA Subsystems Interface, C300 Control Solver -50ms, 127 PCDI, Enterprise<br>tory Collection/Archiving, Events Collection/Archiving, Chart Monitoring, Reporting, Alarm Event<br>ation Report, Alarm Metrics, Alarm Group, Excel Report, Multiple Display Support, DSA Publish<br>Recipe Management, ODBC Driver, Network Server, User Scan task, Batch Report, Honeywell<br>Interface and Backfill, Allen-Bradley integration, Allen Bradley Serial Interface, Allen Bradley RSLinx<br>interface, Honeywell S9000 interface, Honeywell 620 LCS interface, Honeywell RM7800 Flame<br>well DPR Recorders interface, DNP3 interface, Honeywell Safety Manager and FSC interface, GE<br>LC via Ethernet, Redirection Manager, OPC Client Interface, OPC Display Data Client, 1 Excel Data |
| countries and this                                                                                                    | sn't include hardware security key (dongle). The Hardware security key is required only for select can be purchased separately using following models. EP-DONUSB (Hardware Security key) and EP-re Protection Enabler).                                                                                                    |

# 4.2. Database Size Expansions

| Model Number   | Description                                              |
|----------------|----------------------------------------------------------|
| Process Points |                                                          |
| LX-DPR100      | Experion LX 100 Process Points Adder to Database Size    |
| LX-DPR01K      | Experion LX 1,000 Process Points Adder to Database Size  |
| LX-DPR02K      | Experion LX 2,000 Process Points Adder to Database Size  |
| LX-DPR05K      | Experion LX 5,000 Process Points Adder to Database Size  |
| LX-DPR10K      | Experion LX 10,000 Process Points Adder to Database Size |

| Model Number             | Description                                            |
|--------------------------|--------------------------------------------------------|
| SCADA Points             |                                                        |
| LX-DSC100                | Experion LX 100 SCADA Points Adder to Database Size    |
| LX-DSC01K                | Experion LX 1,000 SCADA Points Adder to Database Size  |
| LX-DSC02K                | Experion LX 2,000 SCADA Points Adder to Database Size  |
| LX-DSC05K                | Experion LX 5,000 SCADA Points Adder to Database Size  |
| LX-DSC08K                | Experion LX 8,000 SCADA Points Adder to Database Size  |
| LX-DSC10K                | Experion LX 10,000 SCADA Points Adder to Database Size |
| LX-DSC25K                | Experion LX 25,000 SCADA Points Adder to Database Size |
| LX-DSC50K                | Experion LX 50,000 SCADA Points Adder to Database Size |
| Note 1 – The base softwa | re includes 100 Process and 100 SCADA points.          |

# 4.3. Server Redundancy

| Model Number           | Description                                        |
|------------------------|----------------------------------------------------|
| LX-RBASE1 <sup>1</sup> | Experion LX Redundancy Base Software               |
| Process Points         |                                                    |
| LX-RPR100              | Experion LX 100 Process Points Redundancy Adder    |
| LX-RPR01K              | Experion LX 1,000 Process Points Redundancy Adder  |
| LX-RPR02K              | Experion LX 2,000 Process Points Redundancy Adder  |
| LX-RPR05K              | Experion LX 5,000 Process Points Redundancy Adder  |
| LX-RPR10K              | Experion LX 10,000 Process Points Redundancy Adder |
| SCADA Points           |                                                    |
| LX-RSC100              | Experion LX 100 SCADA Points Redundancy Adder      |
| LX-RSC01K              | Experion LX 1,000 SCADA Points Redundancy Adder    |
| LX-RSC02K              | Experion LX 2,000 SCADA Points Redundancy Adder    |
| LX-RSC05K              | Experion LX 5,000 SCADA Points Redundancy Adder    |
| LX-RSC08K              | Experion LX 8,000 SCADA Points Redundancy Adder    |
| LX-RSC10K              | Experion LX 10,000 SCADA Points Redundancy Adder   |

| LX-RSC25K                                                                                                    | Experion LX 25,000 SCADA Points Redundancy Adder |
|----------------------------------------------------------------------------------------------------|--------------------------------------------------|
| LX-RSC50K                                                                                                    | Experion LX 50,000 SCADA Points Redundancy Adder |
| Note 1 – Redundancy software follows the same methodology as selecting the database size from the previous step. Start by selecting the redundancy base software, LX-RBASE1. This option includes server redundancy for 100 Process and 100 SCADA points. This option does not include an additional Experion Station connection license. Next, choose the equivalent point adders for redundancy that were chosen for the database. The point count has to exactly match that of the database point count. |                                                  |

# 4.4. Station Expansions and Multi-window

| Model Number                  | Description                                                                                                    |  |
|-------------------------------|----------------------------------------------------------------------------------------------------|--|
| LX-STAD01 <sup>1, 2</sup>     | Experion LX Direct Station                                                                                              |  |
| LX-HSTA01 <sup>1,3</sup>      | Experion LX Flex Station                                                                                                |  |
| LX-SMWIN1 <sup>4</sup>        | Multi-window Support, per computer platform                                                                             |  |
| Note 1 – Experion LX Base s   | - Experion LX Base software includes 1x Direct Station and 2x Flex Station instances                                    |  |
| Note 2 – Up to 14 additional  | Up to 14 additional Direct Stations can be ordered for a maximum of 15 Direct Stations per Server.                      |  |
| Note 3 – Up to 8 additional F | <ul> <li>Up to 8 additional Flex Stations can be ordered for a maximum of 10 Flex Stations per Server.</li> </ul>       |  |
| Note 4 – LX-SMWIN1 is a pu    | rchased option for the Experion LX Flex Station and is standard for the Experion LX Direct Station.                     |  |
| The Multi-Window              | The Multi-Window option can be implemented as Multiple Static Stations (up to 4 static station instance) or as Multiple |  |
| Windows (up to 4 n            | ative windows or 16 using Experion Safeview) per computer while consuming only a single station                         |  |
| license.                      |                                                                                                    |  |

# 4.5. Distributed System Architecture

| Model Number                                                                                                    | Description                               |
|----------------------------------------------------------------------------------------------------|-------------------------------------------|
| LX-XRESR1 <sup>1</sup>                                                                                                    | DSA Remote Server Enabler (DSA Subscribe) |
| Note 1 – Each Experion LX Server is enabled to publish data in a DSA design. LX-XRESR1 is required once for a server or redundant server pair that needs to subscribe to data. One DSA remote server license is required to subscribe to up to the maximum number of 5 servers. |                                           |

## 4.6. Engineering Tools

| Model Number <sup>1</sup> | Description                 |
|---------------------------|-----------------------------|
| LX-COBLDR <sup>2</sup>    | Experion LX Control Builder |
| LX-QKBLDR <sup>2</sup>    | Experion LX Quick Builder   |
| LX-DSBLDR <sup>3</sup>    | Experion LX Display Builder |

| Note 1 – | - One of each of Control Builder, Quick Builder and Display Builder are included with the Base Server Software.       |  |
|----------|----------------------------------------------------------------------------------------------------|--|
|          | Additional licenses can be ordered when a base software license is present. These tools can be used off-line.         |  |
| Note 2 – | Concurrent use of Control Builder and Quick Builder is supported starting Experion LX R500, with a maximum limit of 4 |  |

Note 3 – Includes HMIWeb Display Builder and Display Builder

### 4.7. Microsoft Windows 10 Operating System

| Model Number                                                                          | Description                                                             |
|---------------------------------------------------------------------------------------|-------------------------------------------------------------------------|
| MS-OSLW10 <sup>1,2</sup>                                                              | Windows 10 Enterprise 2016 LTSB                                         |
| Note 1 – Experion LX R500                                                             | uses Long Term Service Branch (LTSB) based Windows 10 operating system. |
| Note 2 – This is an optional model in case a Honeywell supplied Win10 OS is required. |                                                                         |

#### 4.8. Microsoft SQL CAL

instances.

| Model Number | Description                         |
|--------------|-------------------------------------|
| MZ-SQLCL4    | Microsoft SQL Runtime CAL           |
| EP-S08CAL    | Windows Server 5 Device CAL         |
| EP-T09CAL    | Windows Terminal Services (RDS) CAL |

#### 4.9. Experion Virtualization CAL

Virtualization is the creation of a virtual version of an Operating System / Server / Storage Device / Network Resource. There are many different types of virtualization. With Experion LX, Honeywell uses a type called Platform Virtualization. Platform virtualization refers to the abstraction or separation of computer hardware resources from one or more operating systems. Refer Virtualization Planning and Implementation Guide for Experion LX. To read more about our use of virtualization technology, refer to Experion Virtualization Spec document: EP03-700-100

Following Virtualization CALs are needed for Experion LX Server and Station nodes when running in a Virtualized environment.

| Model Number                                                                          | Description                           |  |
|---------------------------------------------------------------------------------------|---------------------------------------|--|
| LX-EPCVMS <sup>1,3</sup>                                                              | Experion LX Virtualization Server CAL |  |
| LX-EPCVMC <sup>2,3</sup>                                                              | Experion LX Virtualization Client CAL |  |
| Note 1 – Enables Virtual deployment of Experion Server                                |                                       |  |
| Note 2 – Enables Virtual deployment of Experion Flex Station, Experion Direct Station |                                       |  |
| Note 3 – Doesn't include VMware software                                              |                                       |  |

## 4.10. SCADA Interfaces, OPC and Data Exchange Options

Below list covers various licensed interface and data exchange options. This is in addition to the interfaces and options that are included in Experion LX base software LX-DBASE1, please refer section 4.1 for more details.

| Model Number                                                                                                    | Description                                             |  |
|----------------------------------------------------------------------------------------------------|---------------------------------------------------------|--|
| Industry Standard Interfaces                                                                                                    |                                                         |  |
| LX-IDNPHB <sup>1</sup>                                                                                                    | DNP3 History backfill functionality                     |  |
| LX-160870                                                                                                    | IEC 60870 Protocol SCADA Interface                      |  |
| LX-I61850                                                                                                    | IEC 61850 Protocol SCADA Interface                      |  |
| Honeywell Device Interfaces                                                                                                    |                                                         |  |
| LX-IHWMLS                                                                                                    | Honeywell Master Logic Integration                      |  |
| LX-IADDVM                                                                                                    | DVM Integration (Via Point Server)                      |  |
| Third Party Devices                                                                                                    |                                                         |  |
| LX-IEMB00                                                                                                    | Enron Modbus Interface                                  |  |
| LX-IEMBOE                                                                                                    | Enron Modbus EFM Functionality                          |  |
| OPC and Data Exchange <sup>4</sup>                                                                                                    |                                                         |  |
| LX-OPCINT                                                                                                    | OPC Integrator SAI <sup>3</sup>                         |  |
| LX-OPCDA1                                                                                                    | OPC Data Access Server                                  |  |
| LX-OPCHDA                                                                                                    | Experion LX OPC Historical Data Access CAI <sup>2</sup> |  |
| LX-OPCSAE                                                                                                    | OPC Alarm & Event Server CAI <sup>2</sup>               |  |
| LX-OPCADV                                                                                                    | OPC Advanced Client                                     |  |
| LX-XLDE01                                                                                                    | Microsoft Excel Data Exchange, per user                 |  |
| Note 1 –       DNP3 interface is included in the LX database license         Note 2 –       CAI stands for Client Application Instance         Note 3 –       SAI stands for server Application Instance         Note 4 –       Refer section 4.1 for various OPC options included with LX database license |                                                         |  |

#### По вопросам продаж и поддержки обращайтесь:

Алматы (7273)495-231 Ангарск (3955)60-70-56 Архангельск (8182)63-90-72 Астрахань (8512)99-46-04 Барнаул (3852)73-04-60 Белгород (4722)40-23-64 Благовещенск (4162)22-76-07 Брянск (4832)59-03-52 Владивосток (423)249-28-31 Владикавказ (8672)28-90-48 Владимир (4922)49-43-18 Волгоград (844)278-03-48 Вологда (8172)26-41-59 Воронеж (473)204-51-73 Екатеринбург (343)384-55-89 Иваново (4932)77-34-06 Ижевск (3412)26-03-58 Иркутск (395)279-98-46 Казань (843)206-01-48

Калининград (4012)72-03-81 Калуга (4842)92-23-67 Кемерово (3842)65-04-62 Киров (8332)68-02-04 Коломна (4966)23-41-49 Кострома (4942)77-07-48 Краснодар (861)203-40-90 Красноярск (391)204-63-61 Курган (3522)50-90-47 Курск (4712)77-13-04 Липецк (4742)52-20-81 Магнитогорск (3519)55-03-13 Москва (495)268-04-70 Мурманск (8152)59-64-93 Набережные Челны (8552)20-53-41 Нижний Новгород (831)429-08-12 Новокузнецк (3843)20-46-81 Новосибирск (383)227-86-73 Ноябрьск(3496)41-32-12

Омск (3812)21-46-40 Орел (4862)44-53-42 Оренбург (3532)37-68-04 Пенза (8412)22-31-16 Пермь (342)205-81-47 Петрозаводск (8142)55-98-37 Псков (8112)59-10-37 Ростов-на-Дону (863)308-18-15 Рязань (4912)46-61-64 Самара (846)206-03-16 Санкт-Петербург (812)309-46-40 Саранск (8342)22-96-24 Саратов (845)249-38-78 Севастополь (8692)22-31-93 Симферополь (3652)67-13-56 Смоленск (4812)29-41-54 Сочи (862)225-72-31 Ставрополь (8652)20-65-13 Сургут (3462)77-98-35

Сыктывкар (8212)25-95-17 Тамбов (4752)50-40-97 Тверь (4822)63-31-35 Тольятти (8482)63-91-07 Томск (3822)98-41-53 Тула (4872)33-79-87 Тюмень (3452)66-21-18 Улан-Удэ (3012)59-97-51 Ульяновск (8422)24-23-59 **Уфа** (347)229-48-12 Хабаровск (4212)92-98-04 Чебоксары (8352)28-53-07 Челябинск (351)202-03-61 Череповец (8202)49-02-64 Чита (3022)38-34-83 Якутск (4112)23-90-97 Ярославль (4852)69-52-93

Россия +7(495)268-04-70

Казахстан +7(7172)727-132

Киргизия +996(312)96-26-47

# сайт: www.honeywell.nt-rt.ru || эл. почта: hwn@nt-rt.ru